## สารบัญ

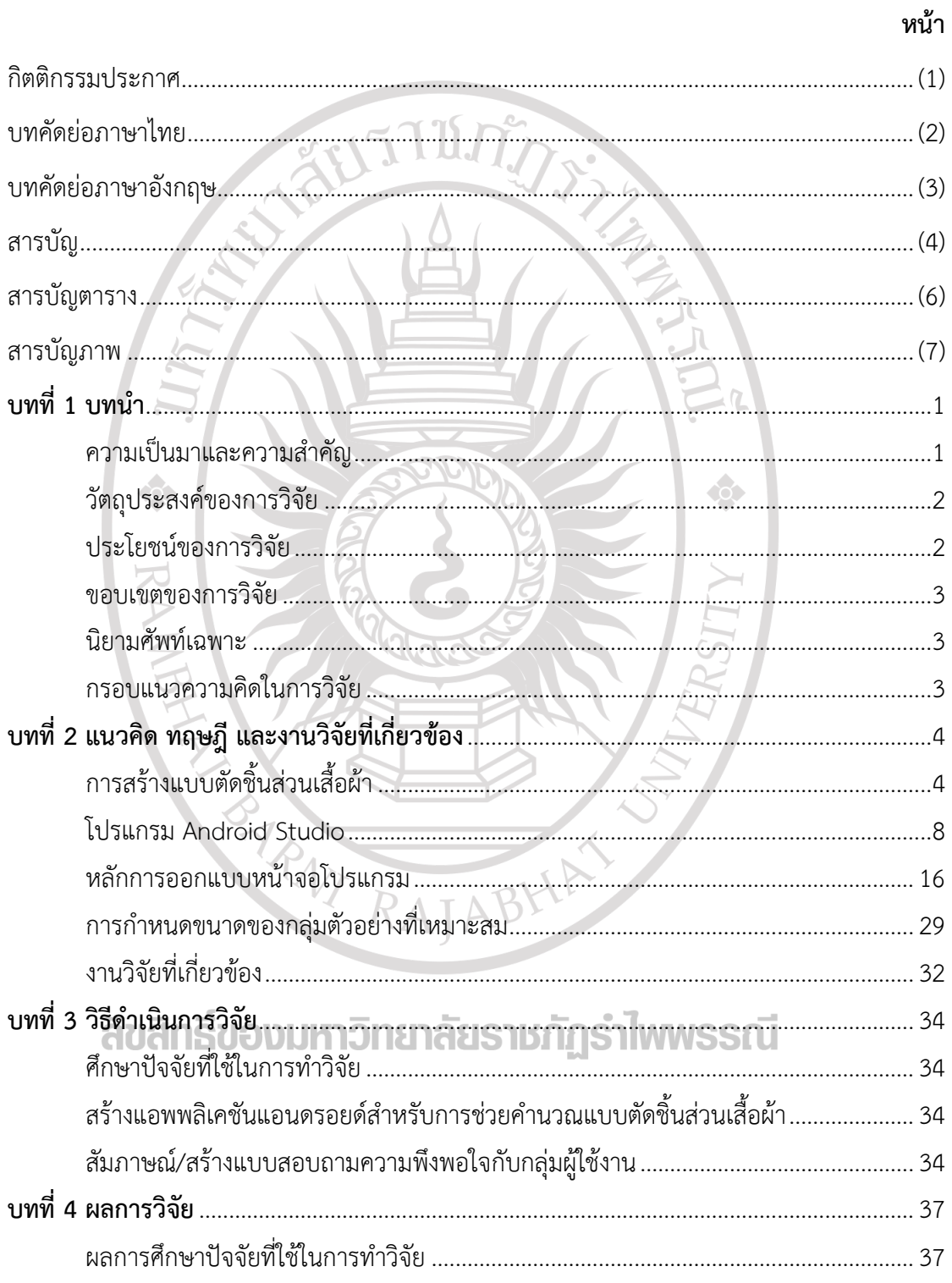

# สารบัญ(ต่อ)

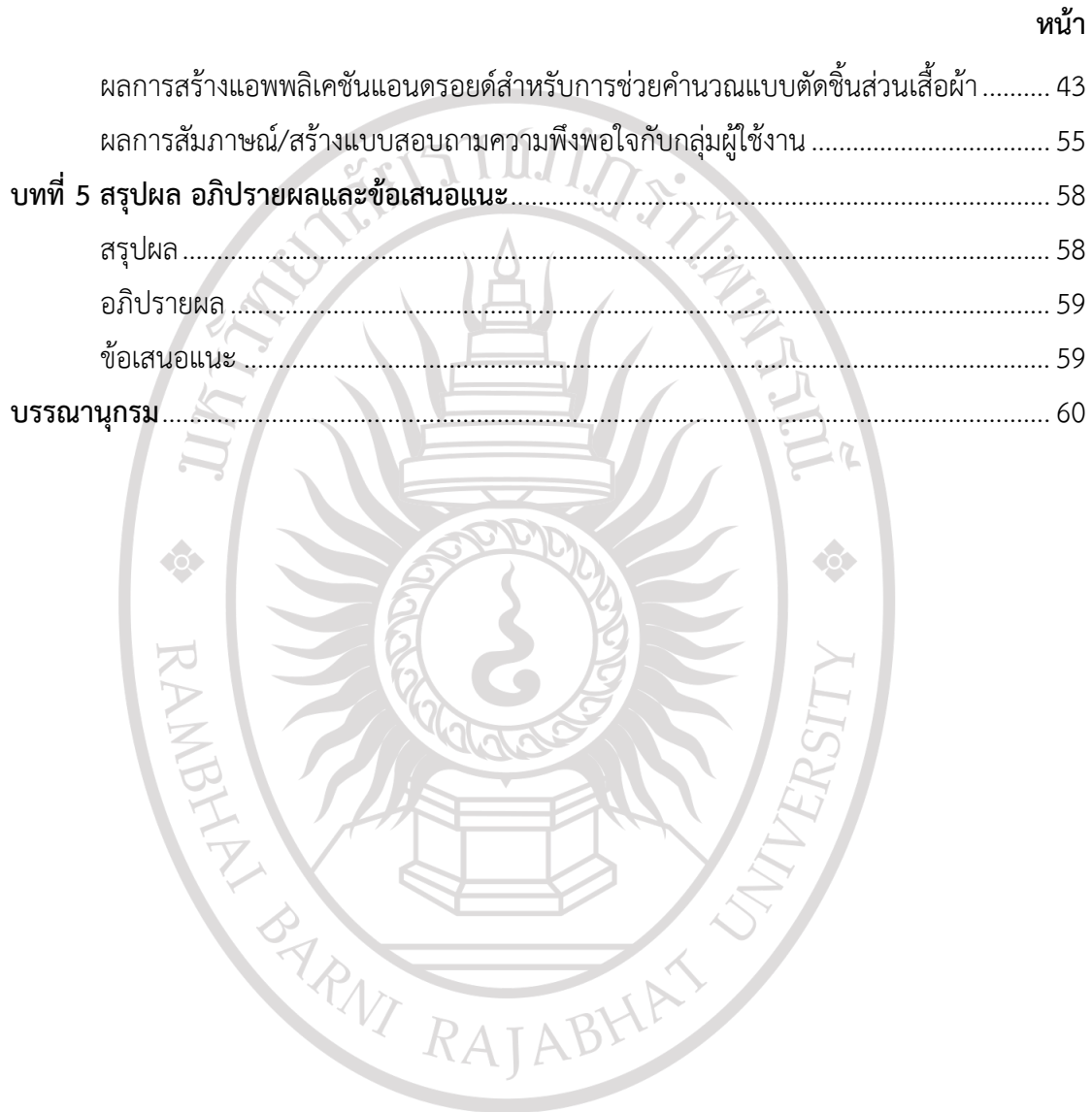

ลิขสิทธิ์ของมหาวิทยาลัยราชภัฏรำไพพรรณี

## **สารบัญตาราง**

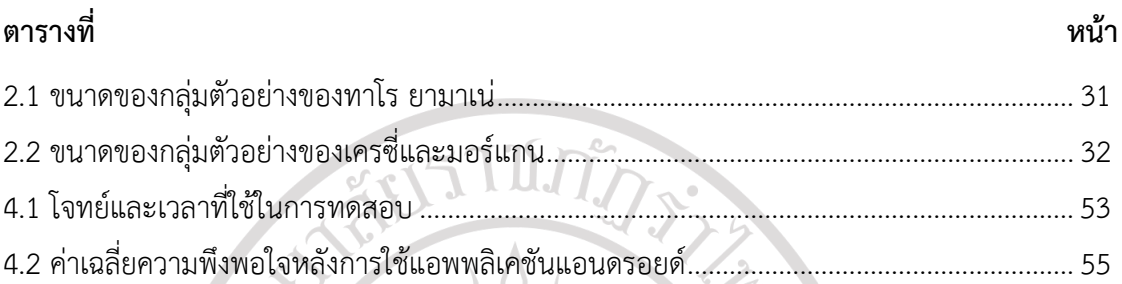

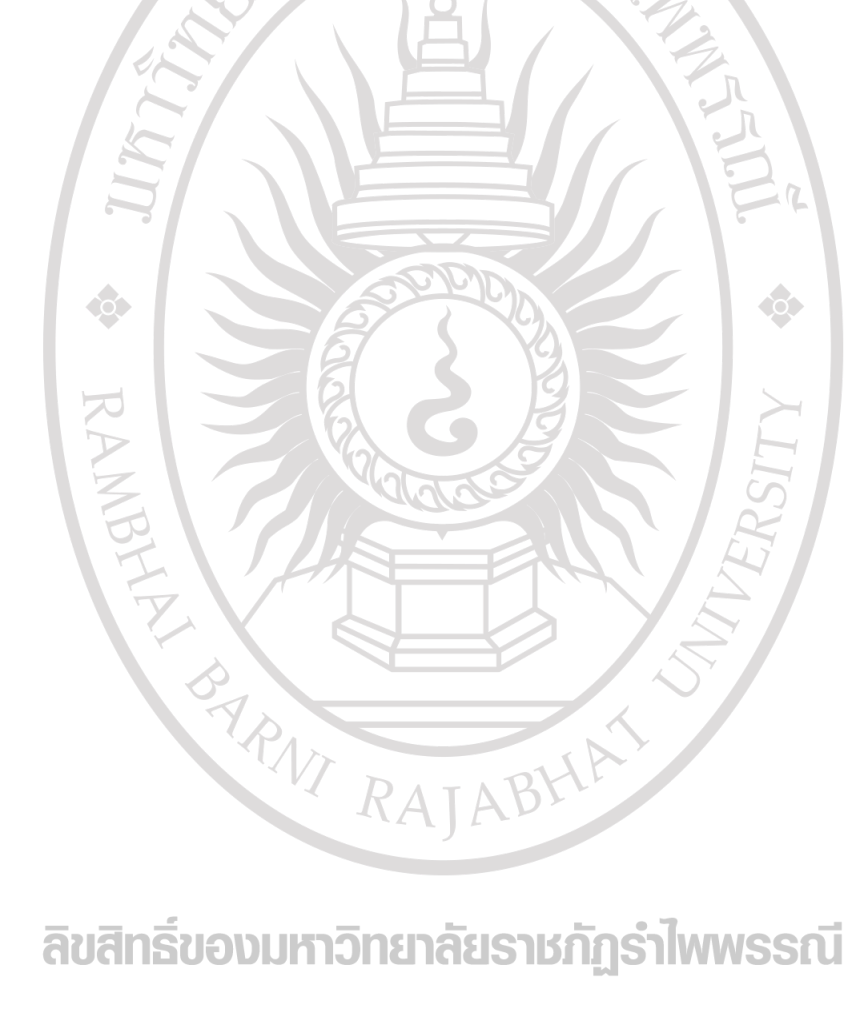

ลิขสิทธิ์ของมหาวิทยาลัยราชภัฏรำไพพรรณี

# สารบัญภาพ

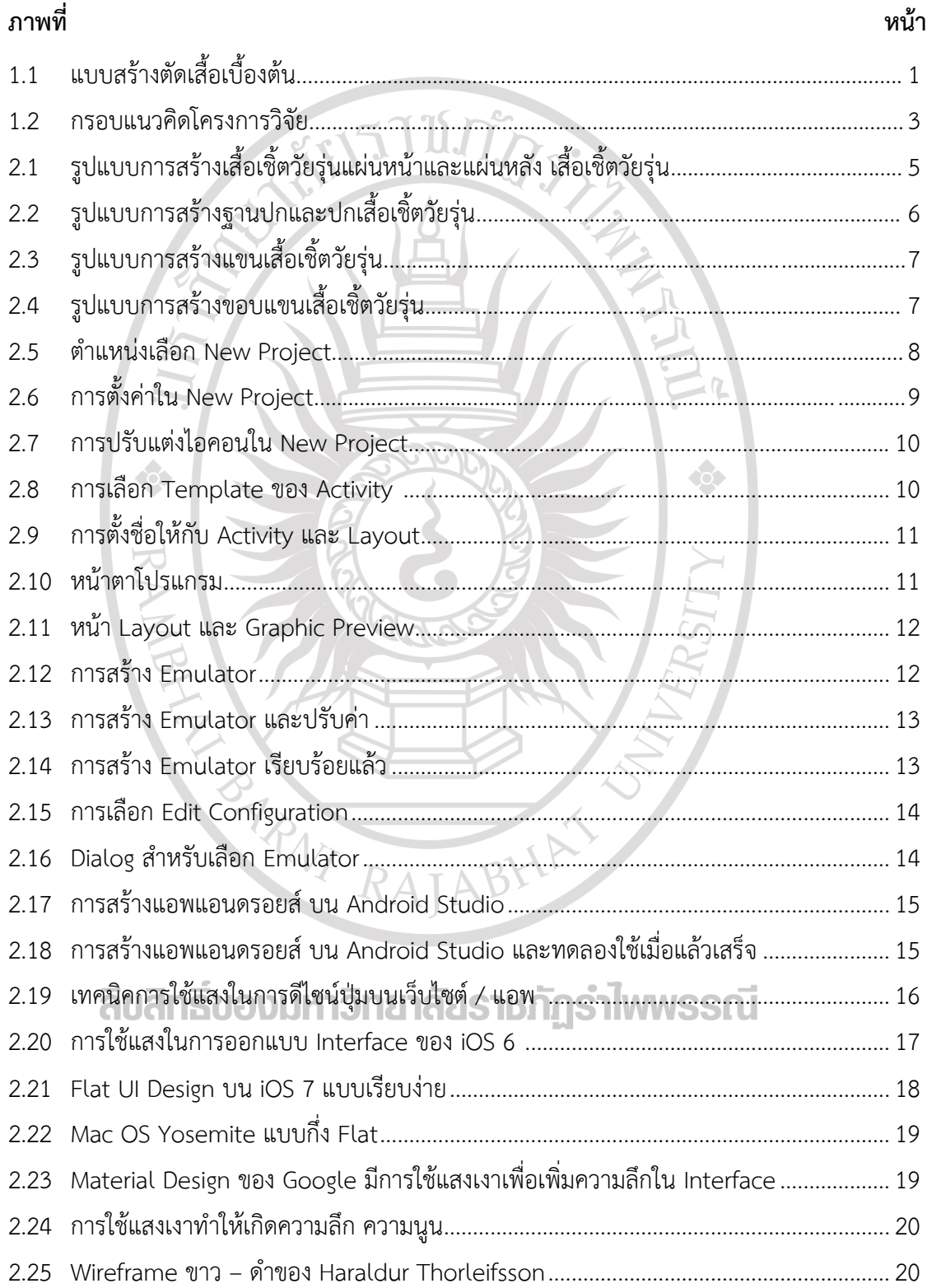

# สารบัญภาพ(ต่อ)

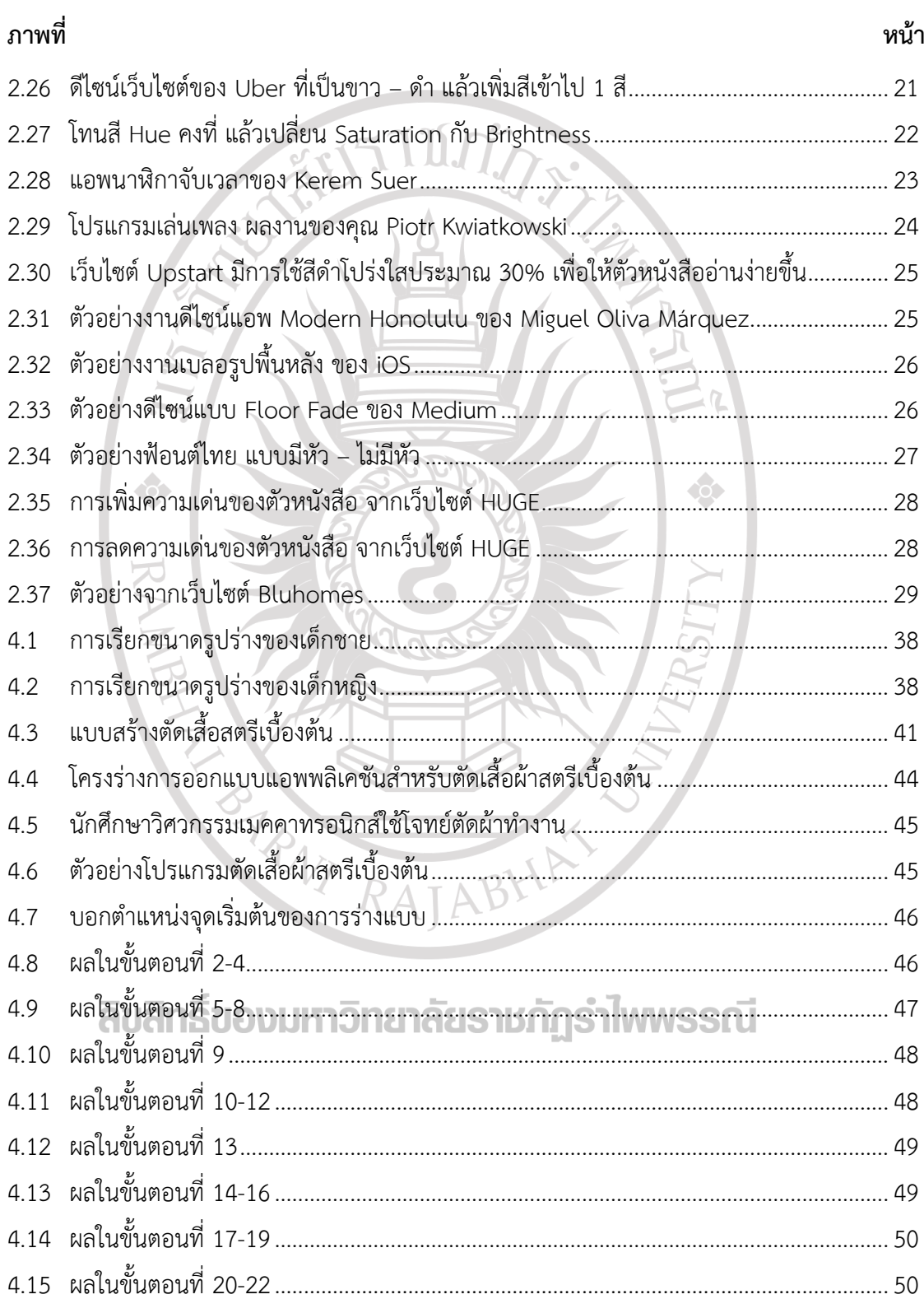

## **สารบัญภาพ(ต่อ)**

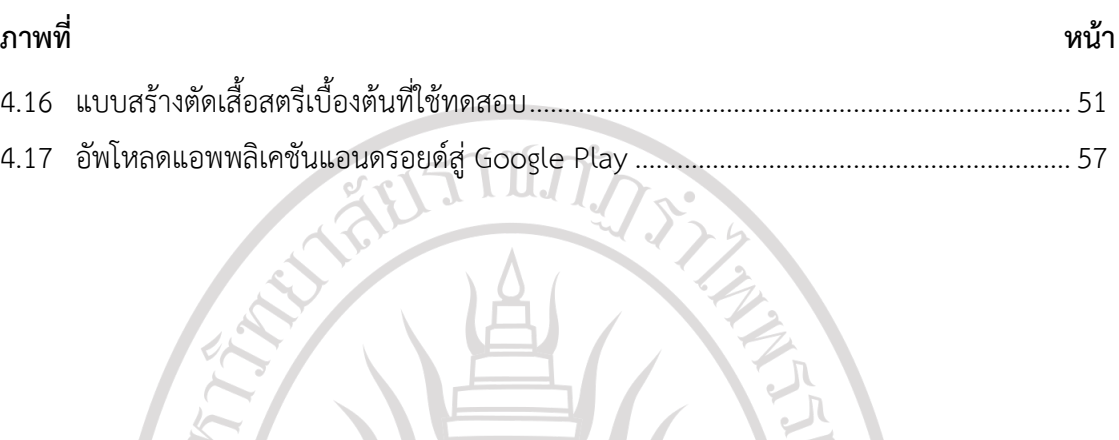

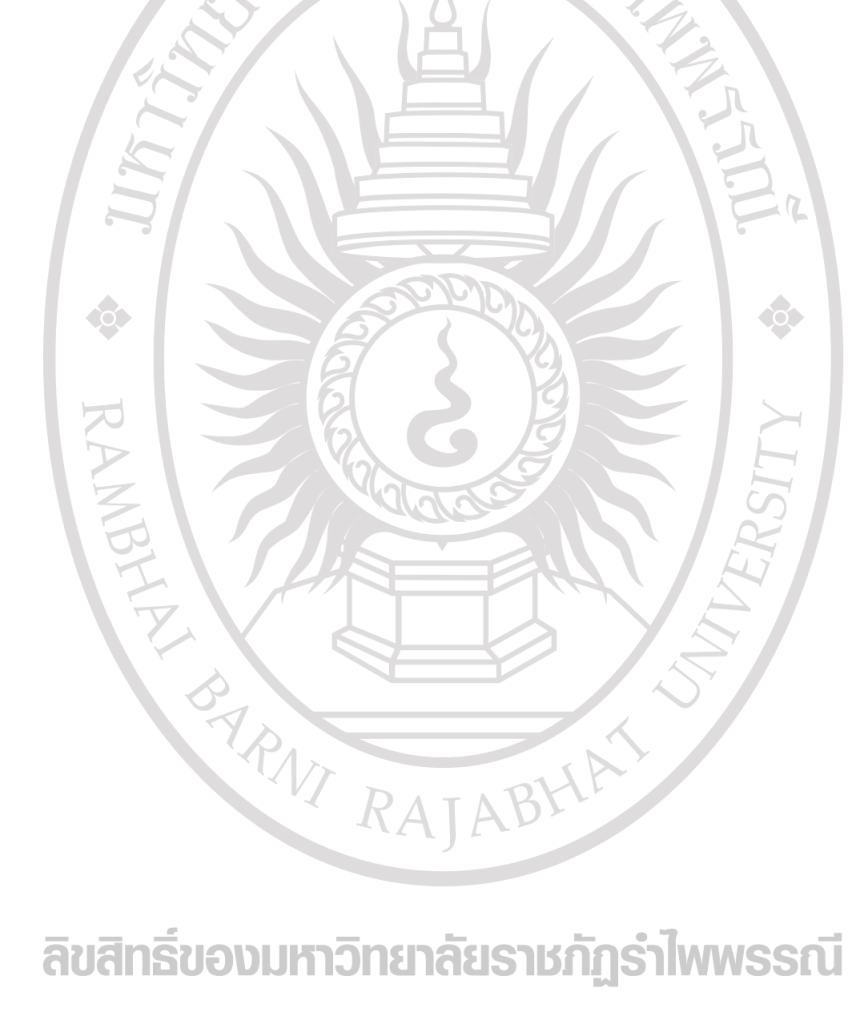

ลิขสิทธิ์ของมหาวิทยาลัยราชภัฏรำไพพรรณี